## **Trouble Shooting**

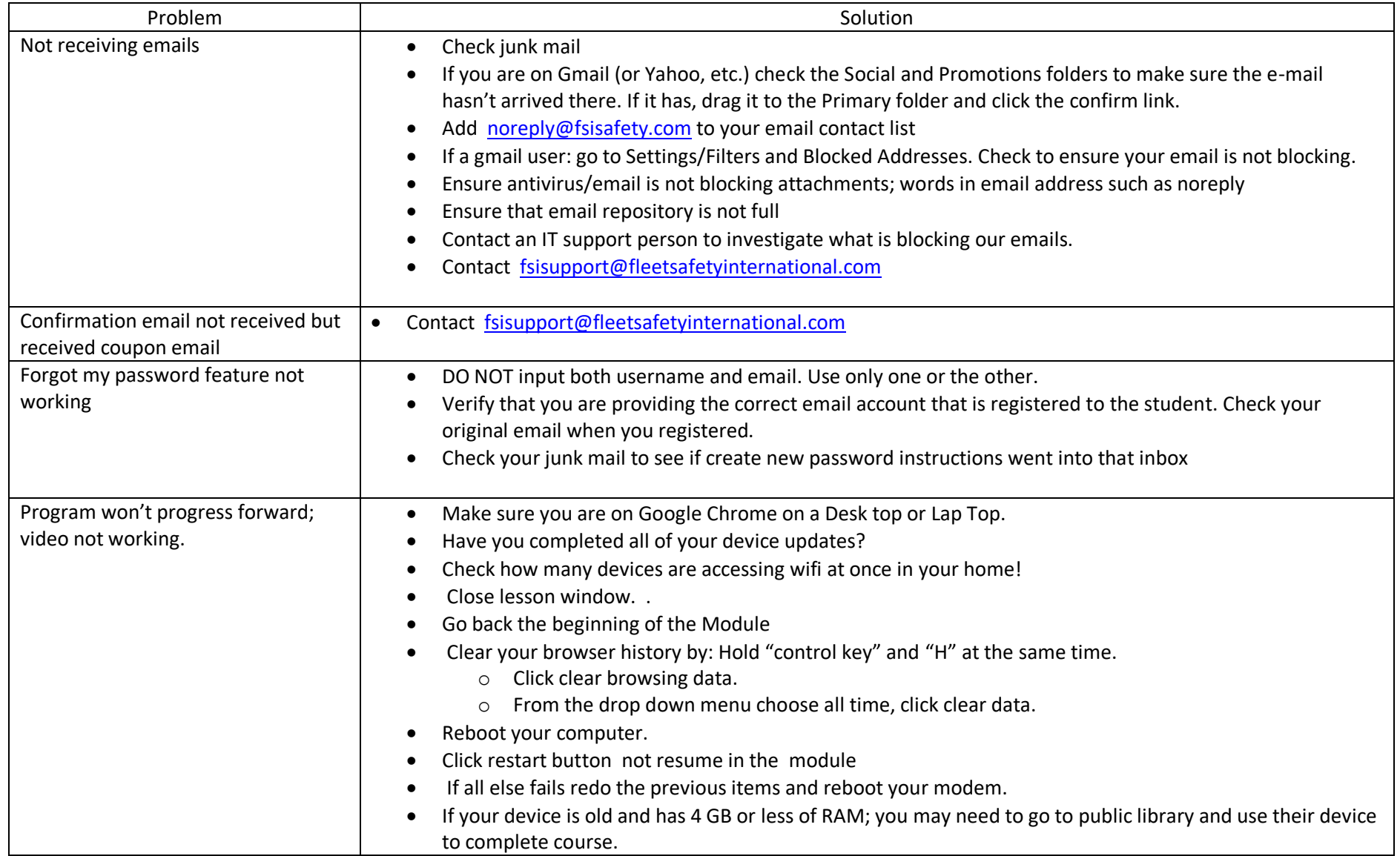

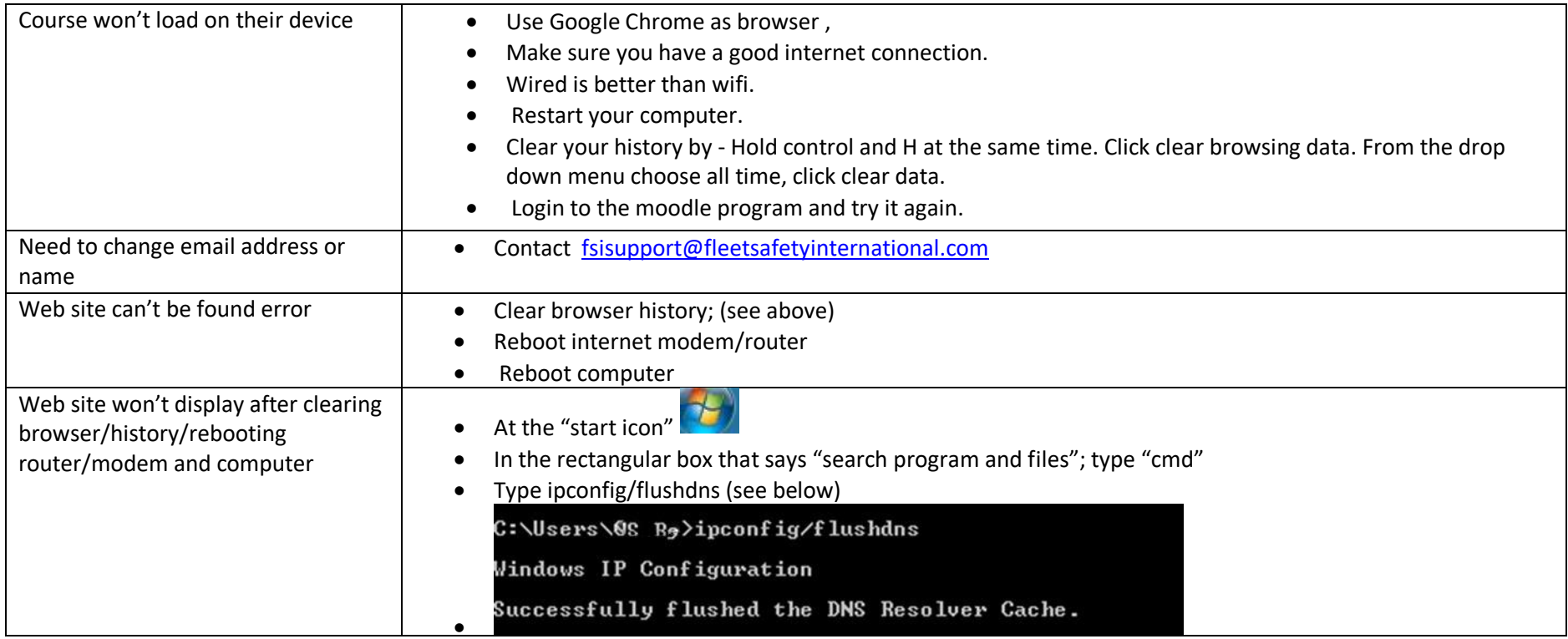